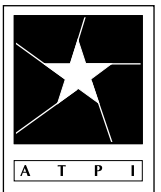

#### **STUDENT ENTRIES**

All entries, except portfolio entries, must have been taken or created after Aug. 1, 2015. Work entered in any previous ATPI contest is not eligible for this contest. This includes entries in Top Program and Rising Star portfolios in Spring 2016. High school students should enter *ALL* work as an advanced student if they have taken a high school photography class prior to the 2016-17 school year. *Students may NOT enter more than three images in a category. Students should carefully edit their entries.*

#### **DIGITAL CATEGORIES**

Students may enter digital images in any of the following categories:

be uploaded to the online site. Do not wait until the last minute to upload entries!

- *architecture-cityscape landscape • fashion*
- 

**PRINT CATEGORY**

- *student life open • still life*
- 
- *formal (studio) portrait time exposure*
- *cell phone-smartphone image portfolio\**
- *thematic (Dreams and Nightmares) informal-environmental portrait*
- *digitally constructed single images\**

*• black and white darkroom print* 

**PRINTS WITHOUT RETURN POSTAGE WILL BE DISCARDED.**

- 
- *sports-action sports reaction • nature*
	-
	- *travel advertising • animal*
	-

Color and black-and-white images compete together. **All student digital categories must be uploaded to the ATPI online site. Division (beginning/advanced), category, student name, school name, school city, and instructor name must be typed into the metadata caption/description field in the File Info window in Photoshop. All images should be in JPEG format, saved at maximum quality, with a maximum dimension (width or height) of 2500 pixels. See the ATPI web site for full entry instructions.** ATPI will not re-classify entries that are in the wrong category. Images without the metadata information cannot

**\* Digitally constructed single images** means that images have been constructed by use of computer software, including HDR images. These images must have photographic elements (such as originally from a digital camera, film image, scanned materials, still-video frame, etc.); entries that are composed solely of graphic-arts elements are not eligible. All components of the entry must be the original work of the student. The **Portfolio** category is a five-image (5) portfolio. These entries count as a single entry. The **Photo** 

- 
- 
- 
- 
- 

**ATPI**<br>Photo<br>Contest **ENTRY DEADLINE**

**Oct. 21, 2016**

#### **ENTRY FEES**

\$1 per entry for ATPI members and \$2 per entry for non-members. No fees are refundable. Checks should be mailed with entries and made payable to ATPI.

#### **LIABILITY**

ATPI will handle the entries with the utmost care. However, we will not be held liable for any damage or loss.

Winners in ATPI's Fall Contest count as part of the Imagemaker Competition.

By entering, the student and/or instructor gives permission for the images to be published in ATPI publications and/or posted on www.atpi.org

For more information, contact Mark Murray - *info@atpi.org*

Mail properly labeled print entries and fees to Fall Photo Contest **Mark Murray Arlington ISD 1203 W Pioneer Pkwy Arlington, TX 76013**

#### **www.atpi.org**

#### **DEADLINE**

**SHIPPING**

Video entries must be uploaded by 6 p.m. on Oct. 21, 2016. All other entries are due online by 6 p.m. on the same day. Notify info@atpi.org if you plan to drop off entries at the Arlington ISD Administration building. **NO LATE WORK CAN BE ACCEPTED.**

- 
- *dramatic short film comedic short film • news*
	- -
- 
- 

Schools will need a free Vimeo account for video entries, but once the school signs up, students will upload videos to the ATPI group page by going to http://vimeo.com/groups/atpi. To format and export video files optimized for Vimeo, check out http://www.vimeo. com/help/basics. Video entries must be uploaded by 6 p.m. on Oct. 21, 2016 and tagged with the category and division (Beginning/ middle school or Advanced.) Include a list of all uploaded video titles, student names, category and division with Fees form. **Multimedia projects** can include Soundslides, electronic portfolios, video podcasts, animation sequences, multimedia, web sites, etc. Both Video and Multimedia Project entry must be through URLs in the online entry system.

#### **INSTRUCTOR ENTRIES**

Instructor entries are also entered digitally through the online site. Instructor entries will be judged in one category. In addition, there is an instructor portfolio category that consists of a five-image (5) portfolio. Follow the instructions shown above for student portfolio entries.

Mailing/Shipping address is provided in the left column. If shipping work within *three* days of the deadline, please notify ATPI so that we may be watching for the entries. All Black and White Darkroom print entries will be returned within three weeks if an appropriate, **REUS-ABLE** container **with return postage** is provided. Appropriate return postage MUST BE enclosed for these entries to be mailed back. **ANY** 

*• multimedia projects\* • advertisement/PSA • documentary*

**Story** category should include 5 images and a full caption must be included in the metadata for each photograph.

- *thematic (Dreams and Nightmares) in-camera feature*
- *architecture-cityscape landscape • fashion*

Prints should be matted or mounted on 11x14 black or white mount board (not poster board.) The entry forms should be reproduced, filled out and attached to the top center on the back of the mount board. The darkroom entry must have been produced using traditional darkroom materials. **Students entering prints must be included in the information in the online contest site.**

- - -

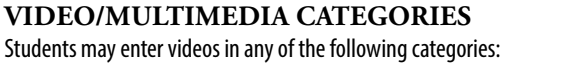

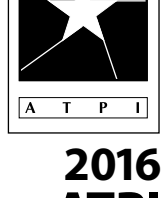

*This page is available as a PDF form at atpi.org/fallcontest.*

### **FEES FORM**

(fill out one form per package - attach entry forms for multimedia entries to this form)

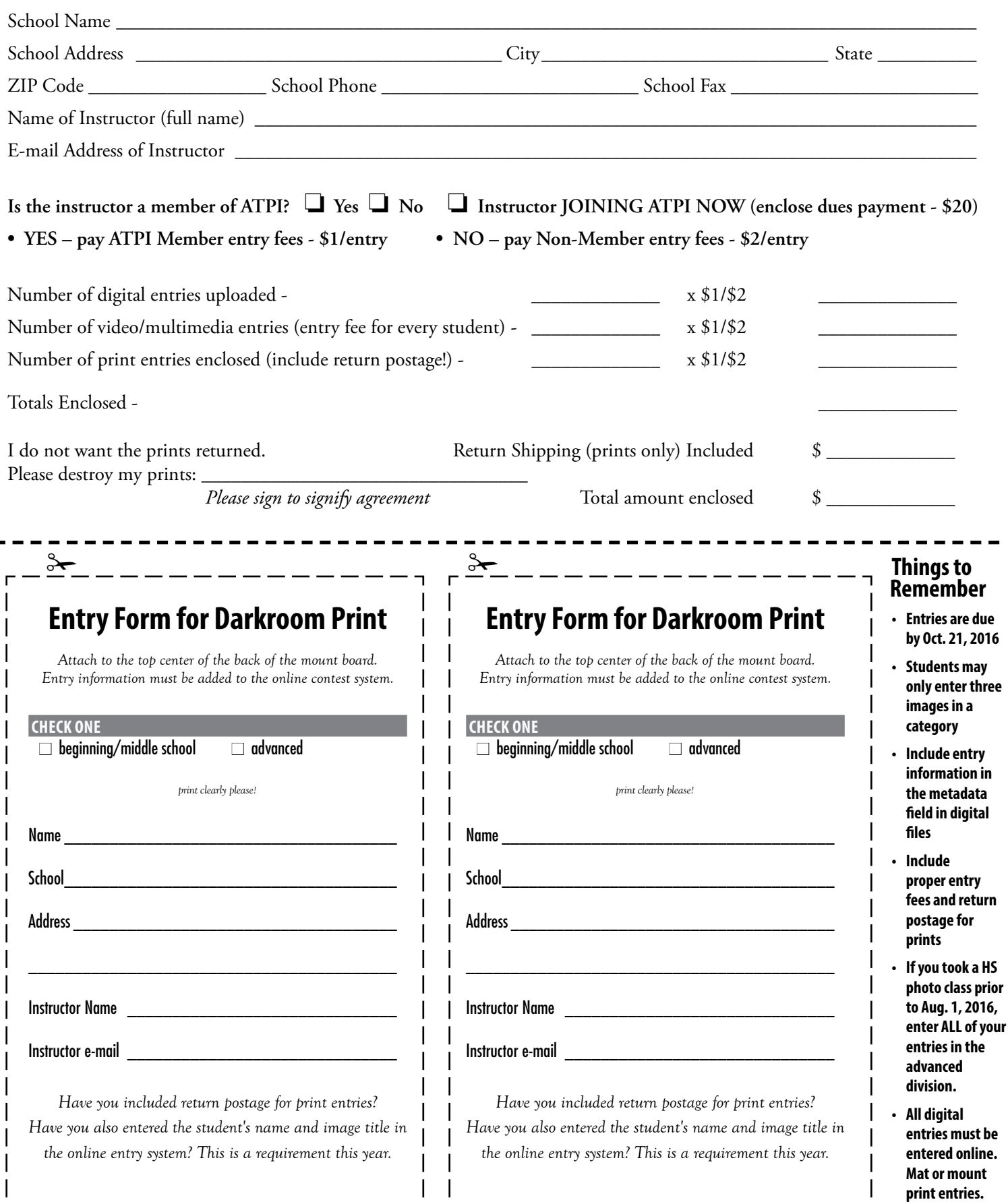

L  $\overline{\phantom{a}}$ 

 $\sqcup$ 

L

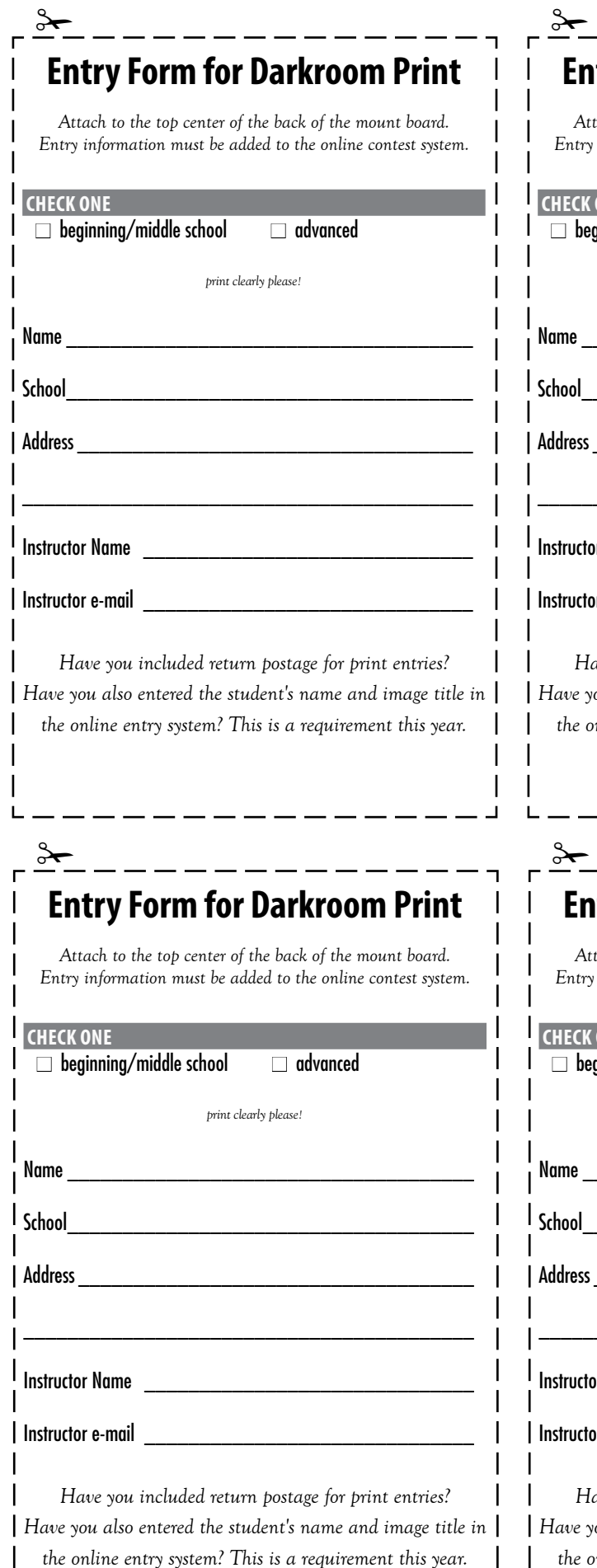

## **Entry Form for Darkroom Print**

*Attach to the top center of the back of the mount board.* information must be added to the online contest system.

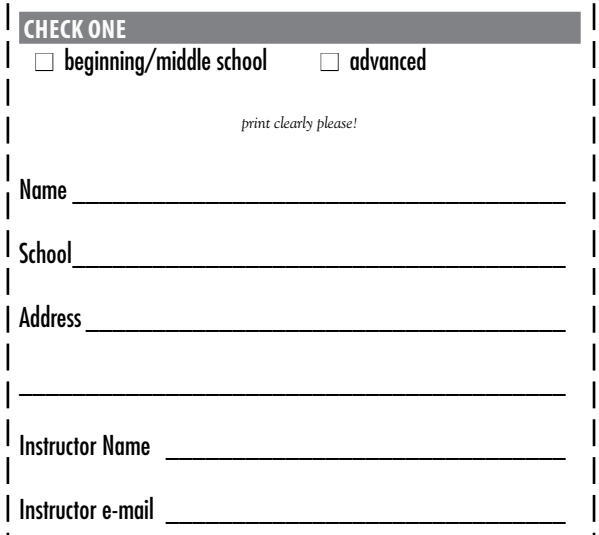

*Have you included return postage for print entries? Have you also entered the student's name and image title in the online entry system? This is a requirement this year.*

# **Entry Form for Darkroom Print**

tach to the top center of the back of the mount board. information must be added to the online contest system.

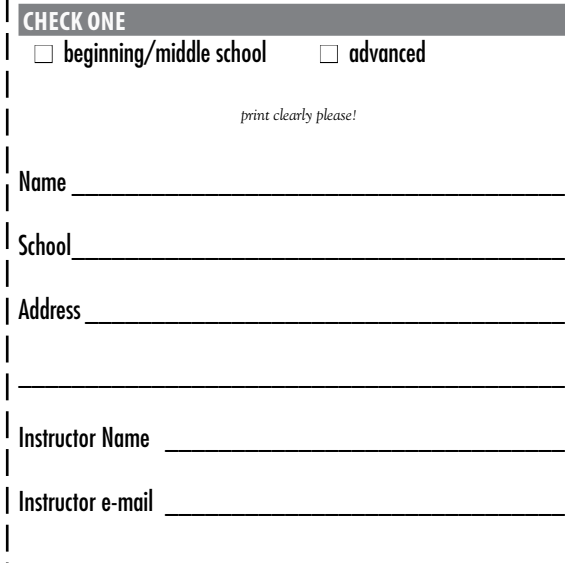

*Have you included return postage for print entries? Have you also entered the student's name and image title in the online entry system? This is a requirement this year.*

 $\overline{\phantom{a}}$ 

## **Things to Remember**

- **• Entries are due by Oct. 21, 2016**
- **• Students may only enter up to three images in a category**
- **• Clearly fill out entry forms then tape to the top back center of your board.**
- **• Include proper entry fees and return postage**
- **• If you took a HS photo class prior to Aug. 1, 2016, enter ALL of your entries in the advanced division.**
- **• All digital entries must be submitted online. Mat or mount appropriate print entries.**
- **• Video entries must be uploaded to Vimeo.**